# МИНИСТЕРСТВО НАУКИ И ВЫСШЕГО ОБРАЗОВАНИЯ РОССИЙСКОЙ ФЕДЕРАЦИИ

ФГБОУ ВО «БАЙКАЛЬСКИЙ ГОСУДАРСТВЕННЫЙ УНИВЕРСИТЕТ»

# **МЕТОДИЧЕСКИЕ УКАЗАНИЯ**

## **по выполнению**

**Междисциплинарной курсовой работы «Геодезическое и картографическое обоснование кадастра недвижимости»**

Направление подготовки: *21.03.02 Землеустройство и кадастры* Профиль: *Управление и экспертиза недвижимости* Квалификация (степень) выпускника: *бакалавр* Форма обучения: *очная, заочная*

Иркутск 2020

Методические указания составлены в соответствии с требованиями ФГОС ВО по направлению подготовки 21.03.02 Землеустройство и кадастры.

Автор Доцент кафедры инженерноэкономической подготовки, кандидат географических наук Клевнов Е.В.

Клевцов Е.В.

Геодезическое и картографическое обоснование кадастра недвижимости: методические указания по выполнению междисциплинарной курсовой работы для студентов бакалавриата направления подготовки 21.03.02 Землеустройство и кадастры. – Иркутск : Изд-во БГУ, 2020. – 28 с.

© Издательство БГУ, 2020

# **ОГЛАВЛЕНИЕ**

<span id="page-2-0"></span>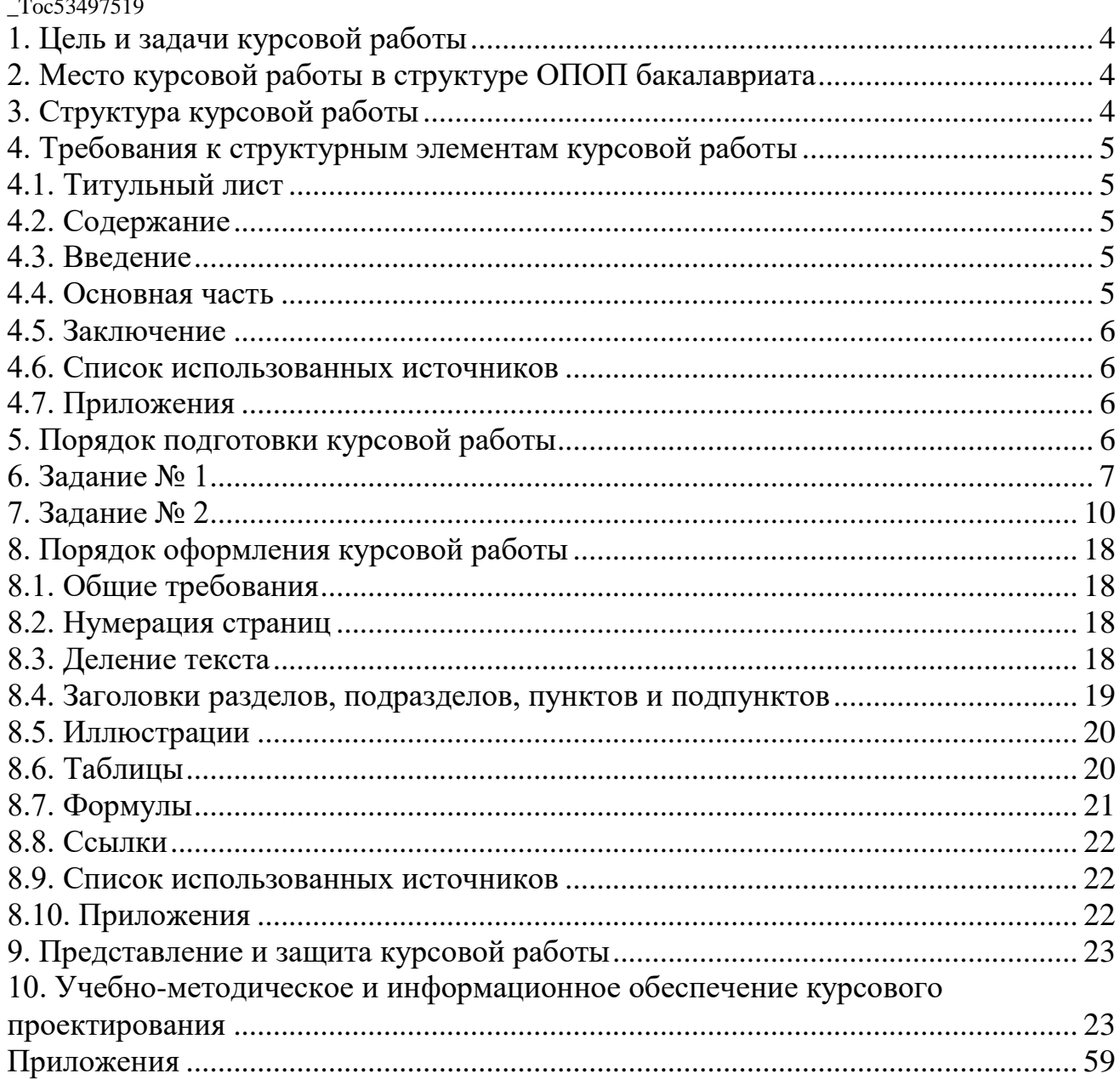

## 1. Цель и задачи курсовой работы

<span id="page-3-0"></span>Выполнение междисциплинарной курсовой работы «Геодезическое и картографическое обоснование кадастра недвижимости»» направлено на обеспечение непрерывности и последовательности приобретения студентами компетенций в области профессиональной деятельности в соответствии с требованиями к уровню подготовки выпускника. Курсовая работа логически завершает осознанное и углубленное изучение ряда дисциплин по учебному плану.

Целью выполнения курсовой работы является систематизация и углубление студентами теоретических знаний по основам геодезического и картографического обеспечения землеустройства и кадастров, а также закрепление полученных теоретических знаний выполнением практического задания в виде расчетно-графической работы.

*Задачами* междисциплинарной курсовой работы являются:

 закрепление и углубление теоретических знаний в области применения геодезических и картографических методов в землеустройстве и кадастрах;

 развитие навыков решения конкретных практических и исследовательских задач, вытекающих из нужд науки, техники и технологии

 развитие навыков самостоятельной работы по оценке и планированию использования земельно-ресурсного потенциала административных районов субъекта РФ;

<span id="page-3-1"></span> формирование творческого мышления по принятию решений в части оптимизации вариантов использования земельных участков.

## 2. Место курсовой работы в структуре ОПОП бакалавриата

Данная дисциплина относится к дисциплинам вариативной части Б.1.В.13. Входные знания, умения и компетенции, необходимые для изучения данного курса, формируются в процессе изучения следующих дисциплин: Геодезия, Картография, Компьютерная графика.

<span id="page-3-2"></span>Общая трудоемкость дисциплины составляет 1 зачетную единицу.

## 3. Структура курсовой работы

Структурными элементами курсовой работы являются:

- титульный лист;
- содержание;
- введение;
- основная часть;
- заключение;

список использованных источников;

приложения.

Каждый структурный элемент пояснительной записки следует начинать с нового листа (страницы).

## <span id="page-4-0"></span>4. Требования к структурным элементам курсовой работы

## 4.1. Титульный лист

<span id="page-4-1"></span>Титульный лист является первой страницей курсовой работы.

На титульном листе приводят следующие сведения:

 наименование министерства (ведомства) или другого структурного образования, в систему которого входит высшее учебное заведение;

наименование высшего учебного заведения;

наименование кафедры высшего учебного заведения;

наименование темы работы;

фамилии и инициалы руководителя работы и студента;

шифр группы студента;

место и год составления курсовой работы.

Титульный лист курсовой работы оформляют в соответствии с приложением А.

### 4.2. Содержание

<span id="page-4-2"></span>Содержание включает введение, наименование всех разделов, подразделов, пунктов, подпунктов, заключение, список использованных источников, наименование приложений с указанием номеров страниц, с которых начинаются эти элементы курсовой работы.

Содержание размещают после реферата на новой странице. Слово «Содержание» записывают посередине страницы с прописной буквы.

## 4.3. Введение

<span id="page-4-3"></span>Введение должно содержать оценку современного состояния решаемой проблемы, основание и исходные данные для разработки темы, цель работы. Во введении должны быть показаны актуальность и новизна темы, связь данной работы с другими работами.

Введение не нумеруют и размещают на отдельном листе.

## 4.4. Основная часть

<span id="page-4-4"></span>Основная часть пояснительной записки должна содержать данные, отражающие существо, методику и основные результаты выполненной работы. Содержание глав основной части должно точно соответствовать теме работы и полностью ее раскрывать. Оно должно показать, умение исследователя сжато, логично и аргументировано излагать собранный материал.

В основном каждая глава должна соответствовать конкретной рассмотренной в начале работы цели или задачи. Для того чтобы структура курсовой работы была удачной, и чтобы не путался ход мыслей в процессе изложения можно использовать параграфы.

## 4.5. Заключение

<span id="page-5-0"></span>Заключение должно содержать оценку результатов работы с точки зрения их соответствия требованиям задания, оценку полноты решения поставленной задачи, краткие выводы по результатам выполненной работы.

## 4.6. Список использованных источников

<span id="page-5-1"></span>Список должен содержать сведения о всех источниках, использованных при составлении пояснительной записки.

#### 4.7. Приложения

<span id="page-5-2"></span>В приложения рекомендуется включать спецификации, графический материал, таблицы большого формата, описания аппаратуры и приборов, описания алгоритмов и программ решения задач на ЭВМ и т. д.

#### 5. Порядок подготовки курсовой работы

<span id="page-5-3"></span>Заданием на междисциплинарную курсовую работу предусмотрена картографическая оценка земельно-ресурсного потенциала одного из административных районов Иркутской области (по вариантам) и составление проекта межевания земельного массива при образовании садоводства (на участки разной площади по вариантам), разбивочного чертежа для выноса проекта в натуру, плана границ земельного участка (для графической части Межевого плана).

Варианты заданий представлены в Приложении Б и закрепляются преподавателем за студентом на первом теоретическом занятии при изучении дисциплины Картография. Либо, до приезда на сессию студентом заочной формы обучения в соответствии с последней цифрой в зачетной книжке.

Работа над курсовой работой слагается из следующих основных этапов:

1. Определение варианта задания для курсовой работы.

2. Составление плана работ над курсовой работой.

3. Подбор и предварительное изучение материала по теме курсовой работы, составление плана текста курсовой работы.

4. Выполнение задания по картографической оценке земельно-ресурсного потенциала одного из административных районов Иркутской области для первой главы.

5. Выполнение расчетно-графических работ по межеванию земельного массива для второй главы.

6. Работа над текстом курсовой работы, в т. ч. работа с источниками и консультации в установленное время с научным руководителем.

7. Представление окончательной версии работы руководителю.

8. Получение рецензии и устранение указанных недостатков.

9. Подготовка к защите курсовой работы (подготовка презентации).

10. Защита курсовой работы.

## 6. Задание № 1

### *Картографическая оценка земельно-ресурсного потенциала*

<span id="page-6-0"></span>Первым этапом работы непосредственно над курсовой работой является ознакомление с литературой, составление плана работы и согласование его с руководителем. Анализ и понимание чужого текста - один из наиболее продуктивных способов сформировать базовое представление о предмете в соответствие с современным уровнем исследований по данному вопросу. Кроме всего прочего, критическое ознакомление с актуальными источниками по теме позволяет сформулировать конкретный исследовательский вопрос и, следовательно, разработать корректный и логически последовательный план текста курсовой работы. План курсовой работы либо дается руководителем, либо составляется самим студентом; в последнем случае, составив план, необходимо показать его руководителю для утверждения еще до начала работы над текстом.

Основным картографическим источником информации для курсовой работы должен послужить электронный атлас «Иркутская область: Экологические условия развития».

Атлас представляет собой системное собрание карт, отображающее экологические условия развития Иркутской области, выполненное по общей программе. Он создан как фундаментальное научное картографическое произведение, отражающее взаимосвязь общественного производства и природной среды во всей сложности и взаимодействии внутренних и внешних факторов.

Атлас имеет разветвленную организационную структуру, которая призвана всесторонне отобразить природные и антропогенные факторы формирования экологической обстановки в регионе, динамичные во времени и пространстве элементы, явления и условия окружающей среды. Всего атлас содержит 162 карты и текстовых описания.

Во вводном разделе помещены карты, показывающие географическое положение Иркутской области, ее физико-географический облик и административно-территориальное устройство, сеть поселений и систему расселения, размещение и плотность населения, людность и функциональные типы населенных пунктов.

Первая часть атласа, состоящая из трех разделов, отображает природные условия формирования экологической обстановки.

Карты первого раздела отображают геолого-геодинамические, геохимические и геоморфологические факторы, второго раздела — климатические, водные и криогенно-гляциальные факторы, в третий раздел включены карты, отображающие эдафические (почвенные), биотические (геоботанические, зоогеографические, эколого-фаунистические) и комплексные или геосистемные факторы формирования экологической обстановки и устойчивого регионального развития.

Вторая часть атласа состоит из двух разделов, отражающих проблемы взаимоотношения общества и окружающей среды.

Четвертый раздел посвящен комплексной характеристике медикогеографической и социально-гигиенической обстановок на территории Иркутской области. Карты пятого раздела отражают большинство факторов антропогенного воздействия на природную среду и формирования современного качества окружающей среды.

Для просмотра материалов атласа рекомендуется использовать Internet Explorer в полноэкранном режиме (клавиша F11) с разрешением монитора не менее, чем 1024 х 768 (рекомендуемое разрешение 1152 х 864).

Для просмотра карт необходим плагин Adobe SVGViewer, который поставляется с 6-ой версией Internet Explorer. Для более ранней версии Вы можете установить его с диска или скачать последнюю версию с сайта Adobe.

На предварительном этапе курсового проектирования необходимо:

1) изучить выходные данные атласа (авторы, редакторы, составители и т. д.);

2) ознакомиться со структурой и содержанием атласа;

3) изучить правила пользования атласом: вызов карт, условных обозначений, пояснительных текстов, масштабированием, системой поиска и т. д.;

4) дать анализ одному из разделов атласа (тематическую полноту раздела, систему масштабов и проекций и обоснованность их выбора, особенности компоновки, общий характер типовых карт, наличие и особенности сопровождающих текстов, внутреннее единство произведения).

Основной этап выполнения задания  $N_2$  1 — оценка земельно-ресурсного потенциала выбранной территории, посредством составления картографических описаний. Картографический метод исследования — это метод использования карт для познания, изображенных на них явлений. Познание понимается в широком смысле слова и подразумевает изучение по картам структуры, взаимосвязей, динамики и эволюции явлений во времени и пространстве, прогноз их развития, получение всевозможных качественных и количественных характеристик и т. п.

Описание — традиционный и общеизвестный прием анализа карт. Его цель — выявить изучаемые явления, особенности их размещения и взаимосвязи. Научное описание, составляемое по картам, должно быть логичным, упорядоченным и последовательным. Оно отличается отбором и систематизацией фактов, введением элементов сравнения и аналогий. В описание часто вводят количественные показатели и оценки, включают таблицы и графики. В заключение формулируются выводы и рекомендации.

Описания могут быть общими комплексными или поэлементными.

В настоящее время, когда для анализа карт широко привлекаются математические методы и компьютерные технологии, описания не утратили значения. Выполняя качественный анализ явлений и их взаимосвязей, опытный исследователь способен порой прийти к выводам более глубоким, чем если бы он следовал формальным алгоритмам и раскладывал исследование на элементарные логикоматематические операции. Описания, основанные, главным образом, на визуальном анализе карт, хороши тем, что позволяют составить образное и целостное представление об изучаемом объекте и сделать выводы синтетического характера, применяя для этого неформальные эвристические походы.

Для комплексной оценки земельно-ресурсного потенциала выбранного административного района Иркутской области необходимо:

1) используя карту административно-территориального деления Иркутской области охарактеризовать местоположения выбранного для исследования административного района;

2) при характеристике минерально-сырьевых ресурсов перечислить месторождения полезных ископаемых и вид добываемого сырья, разделив их на топливно-энергетические, металлические и нерудные;

3) характеризуя водные ресурсы необходимо указать среднегодовой объем речного стока (км<sup>3/</sup>год); условия его пригодности для использования; водообеспеченность населения (обеспеченность населения устойчивым речным стоком), тыс. м $\frac{3}{\Gamma}$ од на человека;

4) при рассмотрении лесных ресурсов необходимо указать лесистость района (%), долю древесных пород в лесопокрытой площади (%), средний бонитет лесов, запасы древесины (м $^{3}/$ га), экологический потенциал лесов;

5) рассматривая кадастровую оценку биологических ресурсов указать удельный вес хозяйственно-возможных сборов, (%): лес по главному использованию, кедровый промысел, охотничий промысел, сбор ягод; охарактеризовать хозяйственно-возможную биологическую продуктивность;

6) при изучении земельных ресурсов обратить внимание на долю земельного фонда района в земельном фонде области, (%); долю площади пашни в общей площади района, (%); Обеспеченность гумусом пахотных почв, запас гумуса  $(T/\Gamma a)$ :

7) при характеристике рекреационных ресурсов необходимо указать функциональные профили санаторно-курортных комплексов; уровень климатического дискомфорта; перспективные санаторно-курортные местности; перечислить имеющиеся памятники природы: геологические и геоморфологические, гидрологические, ботанические, зоологические, ландшафтные, комплексные;

8) рассматривая трудовые ресурсы необходимо отметить плотность сельского населения административного района (чел./км<sup>2</sup>); указать число жителей в населенном пункте; определить функциональные типы поселений;

9) при характеристике лесопромышленного комплекса района выявить фактическую заготовку древесины по отношению к расчетной в целом и хвойной древесины в отдельности;

10) при изучении сельского хозяйства и агропромышленного комплекса:

 назвать центры пищевой промышленности и доминирующие в них отрасли; производственные типы сельскохозяйственных предприятий: промышленный, пригородный, скотоводческий, овцеводческий, зерноводческий и т. п.;

 описать сельскохозяйственные угодья (защитные леса сельскохозяйственных угодий; леса сельскохозяйственных предприятий; естественные кормовые угодья; пахотные);

назвать количество фермерских хозяйств;

 сгруппировать сельскохозяйственные предприятия по стоимости произведенной продукции.

Картографические описания необходимо снабдить соответствующими иллюстрациями — фрагментами исследуемых карт.

## 7. Задание № 2

#### <span id="page-9-0"></span>*Расчетно-графические работы по межеванию земельного массива*

Исходные данные. Сведения о размежевываемом земельном массиве.

Участок расположен на шестом километре автодороги Иркутск – Мельничная Падь, слева от дороги на землях Марковского муниципального образования Иркутского района.

Категория земель — земли сельскохозяйственного назначения.

Разрешенное использование — садоводство.

Ширина магистральной и внутриквартальных дорог — 6 м.

Поворотные точки границы земельного массива закреплены межевыми знаками с 1 по 6, ось магистральной дороги знаками 7 и 8. Координаты межевых знаков, определенные в местной системе координат МСК-38 представлены в таблине 1.

Таблица 1

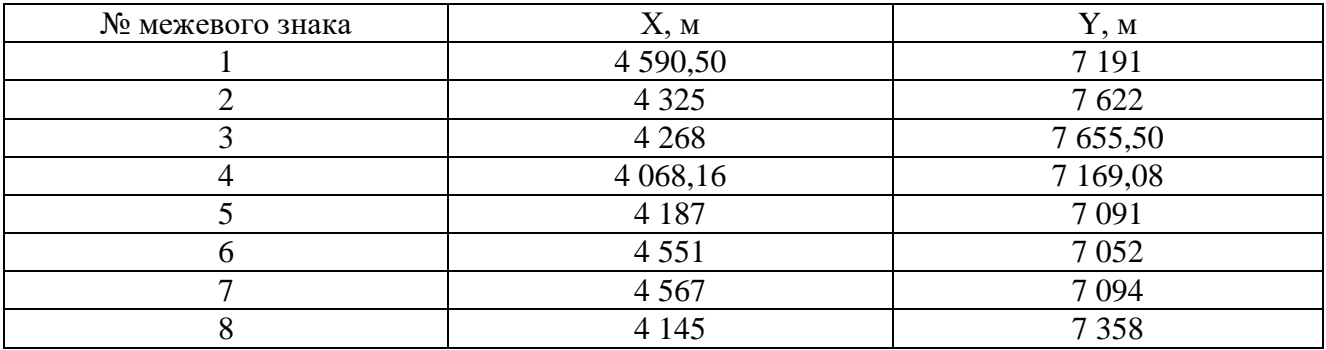

Каталог координат межевых знаков садоводства «Зеленый Берег»

*Задание 2.1.* Выполнить проект межевания земельного массива при образовании садоводства:

– на листе ватмана формата А-3 построить сетку прямоугольных координат;

– используя каталог координат межевых знаков садоводства «Зеленый Берег» нанести поворотные точки границы проектируемого садоводства в масштабе 1:2000 (см. рис. 1);

– произвести деление полученного земельного массива на участки заданной площади (см. варианты в табл. 1), учитывая при этом, что к каждому участку должен быть обеспечен доступ автомобильным транспортом. Ширина дорог 6 м;

– пронумеровать полученные участки, начиная с северо-западного;

– сравнить полученный проект с реальным садоводством на публичной кадастровой карте (кадастровый номер — 38:06:012801) (см. рис. 2).

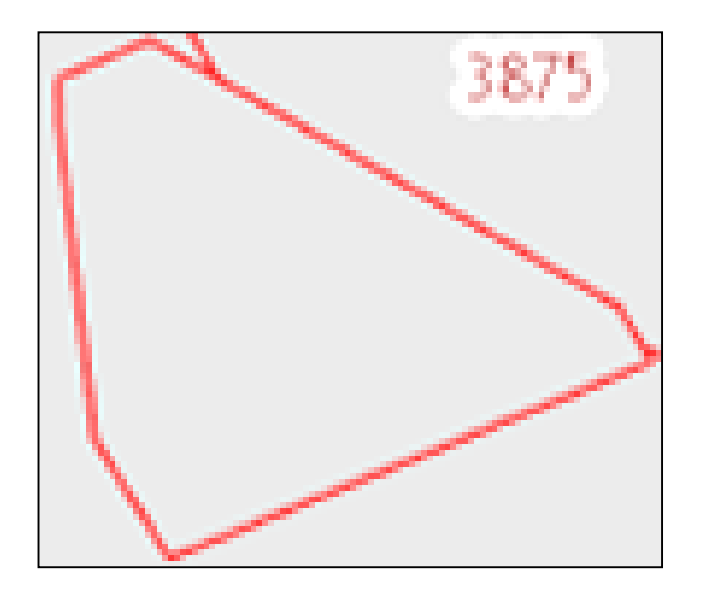

*Рис. 1*. Границы садоводства «Зеленый Берег»

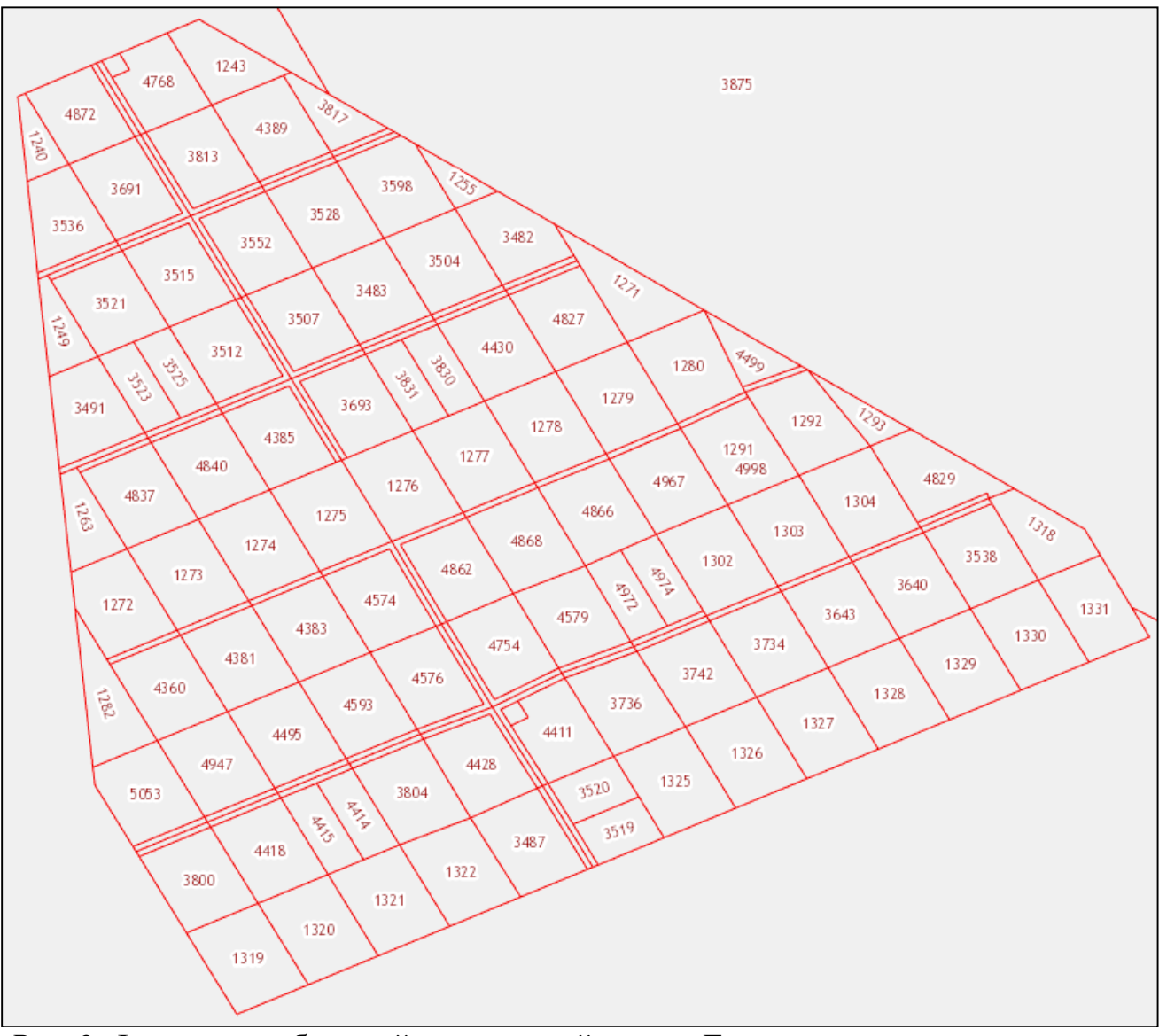

*Рис. 2*. Фрагмент публичной кадастровой карты. Границы земельных участков в садоводстве «Зеленый Берег»

Подключиться к Интернет-портал государственных услуг Росреестра по ссылке https://portal.rosreestr.ru. Перейти к публичной кадастровой карте из раздела «Услуги» на Портале или по ссылке [http://maps.rosreestr.ru/Portal.](http://maps.rosreestr.ru/Portal)

Получить подробную информацию о публичной кадастровой карте и ее возможностях, и интерфейсе на портале в разделах «Справка» и «Соглашение об использовании». Интерфейс Приложения содержит окно карты, инструменты управления картой, поле формирования поискового запроса и панель результатов поиска (рис. 3). Все управляющие элементы имеют подписи или всплывающие подсказки, указывающие на их назначение. Пользователю предоставлен стандартный набор средств интерактивной работы с цифровыми публичными кадастровыми картами и картами местности, включающий в себя инструменты перемещения и изменения масштаба, управления историей экстентов карты и работы с обзорной картой, а также печати текущего экстента карты. Получить ссылку на текущий экстент карты можно с помощью инструмента «Ссылка на карту», скопировав адрес из появившейся адресной строки. Ссылку на карту можно отправить по электронной почте или сохранить в закладке.

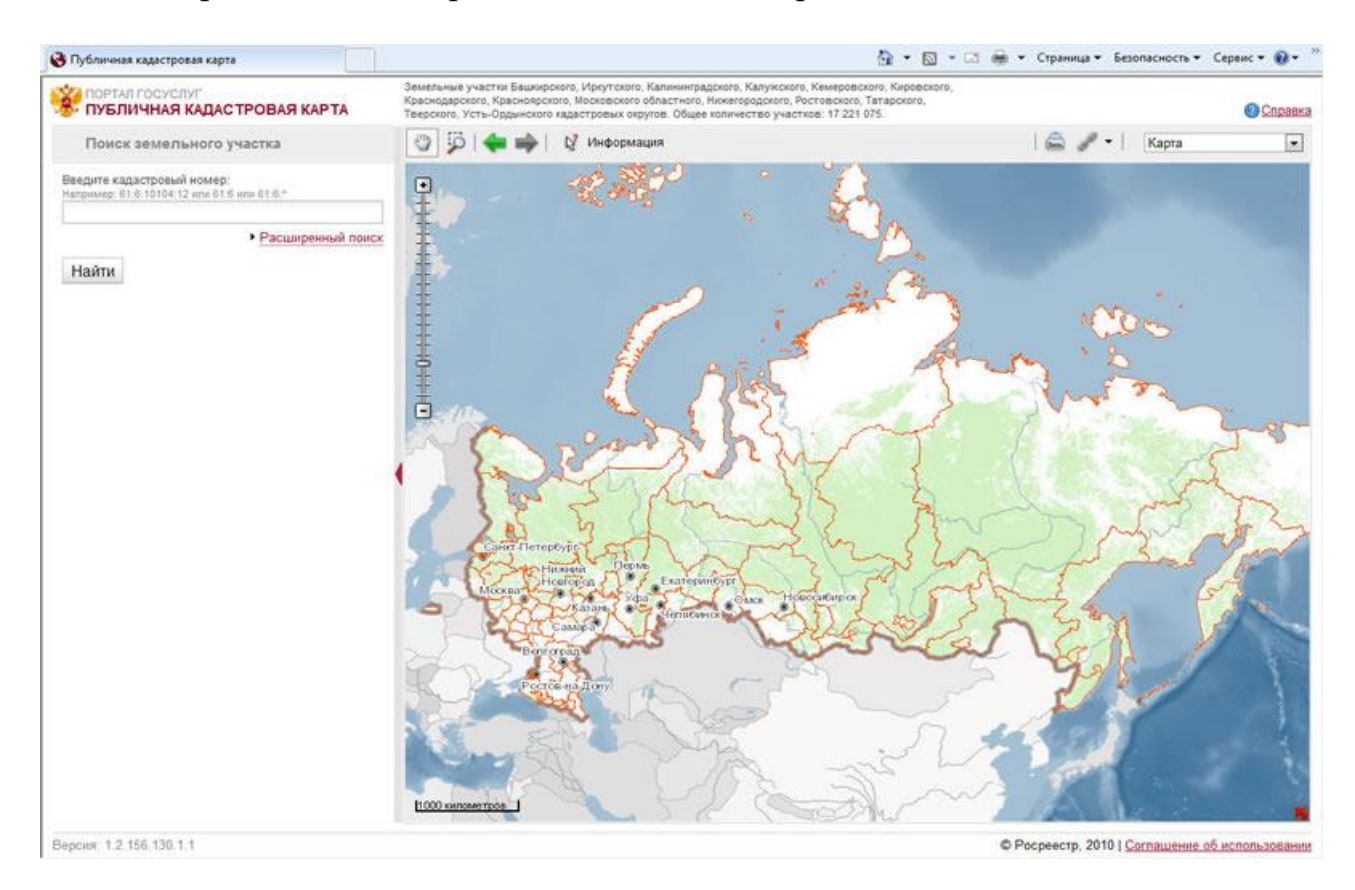

*Рис. 3.* Интерфейс Публичной кадастровой карты (ПКК)

Изучить функциональные возможности Публичной кадастровой карты и состав предоставляемых сведений. Публичная кадастровая карта предоставляет сведения государственного кадастра недвижимости и Единой электронной картографической основы (ЕЭКО) в виде карт местности масштабов от 1:1000000 до 1:100000 и космических снимков картографического web-сервиса ArcGIS Online (см. рис. 4–5).

Получить кадастровые сведения на публичной кадастровой карте в виде границ единиц кадастрового деления (кадастровых округов, районов и кварталов) и земельных участков с указанием кадастровых номеров.

Публичная кадастровая карта предоставляет пользователю следующие группы функций: управление картой, поиск земельных участков и единиц кадастрового деления по кадастровому номеру, предоставление сведений ГКН, запрос на предоставление государственной услуги.

Получить информацию об объекте (земельном участке согласно варианту) можно с помощью инструмента «Информация», кликнув по интересующему объекту на карте, или выбором одного объекта из списка в панели результатов поиска.

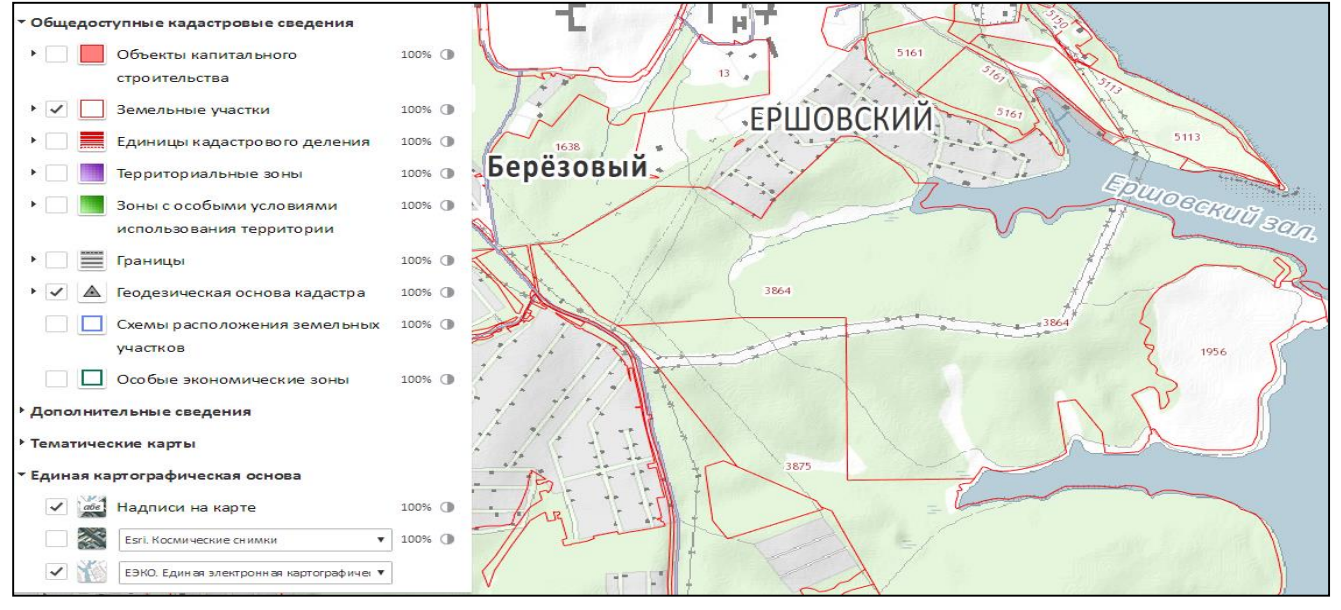

*Рис. 4*. Кадастровая карта на единой электронной картографической основе

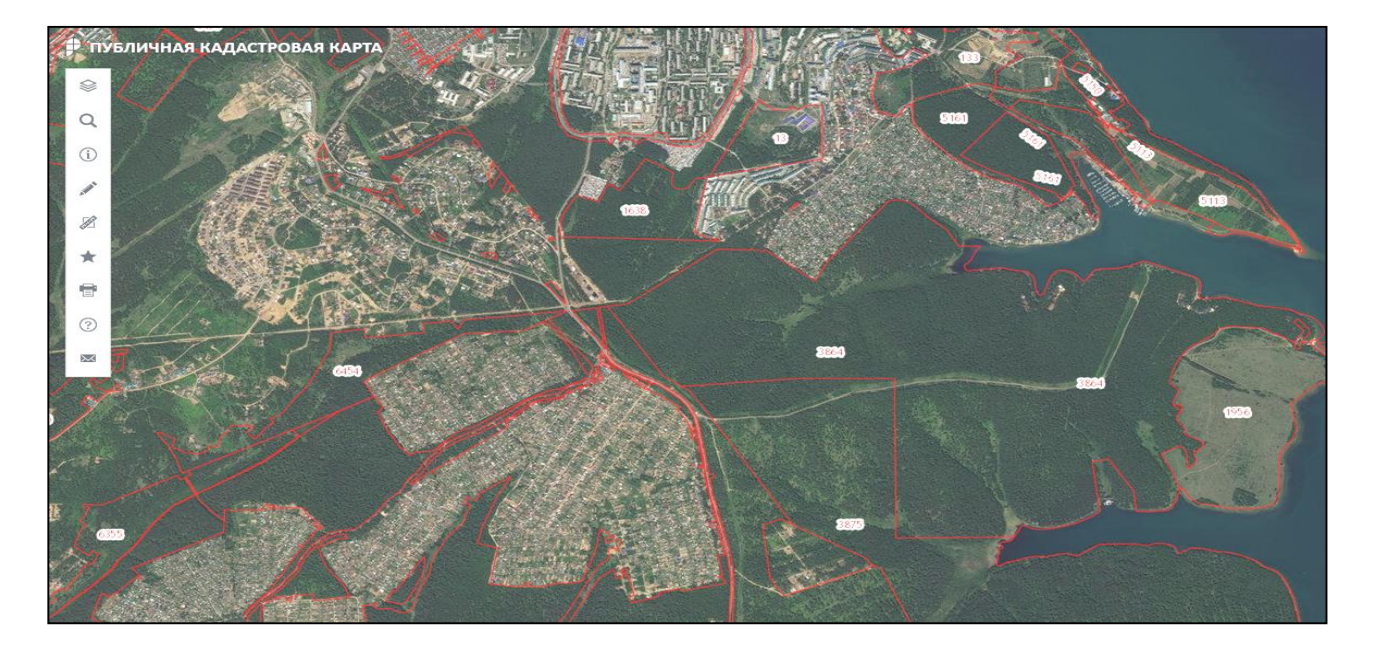

*Рис. 5*. Кадастровая карта с космическими снимками ArcGIS Online в качестве подложки

На мелких масштабах на Публичной кадастровой карте отображаются границы кадастровых округов и кадастровых районов. Для получения информации ГКН по земельным участкам и кадастровым кварталам нужно приблизить карту таким образом, чтобы отобразились границы земельных участков. Сведения ГКН по выбранному одним из способов объекту предоставляются во всплывающем информационном окне.

Получить по публичной кадастровой карте следующую справочную информацию по земельным участкам и единицам кадастрового деления:

 полный кадастровый номер, наименование (для кадастровых округов и районов) и адрес;

 для земельного участка: статус, категория земель, вид использования, площадь и кадастровая стоимость;

 список обслуживающих подразделений территориального органа Росреестра (ПТО РР) и ФГУ «Земельная кадастровая палата», с указанием наименования подразделения, адреса и телефона офиса приема.

Осуществить поиск земельных участков и единиц кадастрового деления по кадастровому номеру средствами Панели поиска, расположенной в левой части экрана Приложения. Пользователю предоставляется 2 вида поиска: быстрый (однострочный) и расширенный. Результаты поиска отображаются в Панели результатов в виде списка, с указанием количества найденных записей. Перемещение по списку найденных объектов осуществляется с помощью вертикальной полосы прокрутки. Позиционирование и масштаб отображения карты выполняются по первому объекту из списка найденных. Выбрав левой клавишей мыши одну из позиций в списке найденных объектов, можно получить информацию об этом объекте в виде информационного окна.

Быстрый поиск. В верхней части Панели находится традиционная строка поиска, служащая для нахождения земельного участка или единицы кадастрового деления по кадастровому номеру.

В строку поиска вводится кадастровый номер в формате ХХ:ХХ:ХХХХХХХ:ХХХХ. Если вместо одной из позиций кадастрового номера ввести символ «\*», то в Панели результатов поиска выводится список всех единиц кадастрового деления соответствующей позиции (например, по КН 61:34:\* формируется список всех КК из КР № 34).

Расширенный поиск земельного участка или единицы кадастрового деления предоставляет пользователю возможность последовательного выбора из выпадающих списков:

в поле: «Кадастровый округ» — Наименование кадастрового округа;

в поле «Кадастровый район» — Наименование кадастрового района;

в поле «Кадастровый квартал» — Номер кадастрового квартала;

в поле «Земельный участок» — Номер земельного участка.

В полях «Кадастровый район», «Кадастровый квартал», «Земельный участок» можно выбрать значение «ВСЕ».

Сформировать запрос на предоставление государственной услуги и взаимодействие с Интернет-порталом госуслуг Росреестра. Из информационного окна, содержащего сведения ГКН о выбранном земельном участке, пользователю предоставляется возможность перехода на Портал оказания государственных услуг Росрееста с передачей кадастрового номера участка непосредственно в форму заявки на оказание услуги. Изучить состав предоставляемых сведений.

*Задание 2.2.* Подготовить данные для выноса в натуру земельного участка No 47:

– определить координаты поворотных точек границы заданного участка по плану масштаба 1:2000;

– по полученным координатам, а также по известным координатам ближайших пунктов опорной межевой сети (в задании) решением обратной геодезической задачи определить проектные углы и расстояния от пунктов ОМС до поворотных точек границы участка;

– составить разбивочный чертеж в масштабе 1:1000 с нанесением пунктов ОМС и поворотных точек границы земельного участка (рис. 6), указав выносимые углы и расстояния на чертеже и в соответствующей таблице.

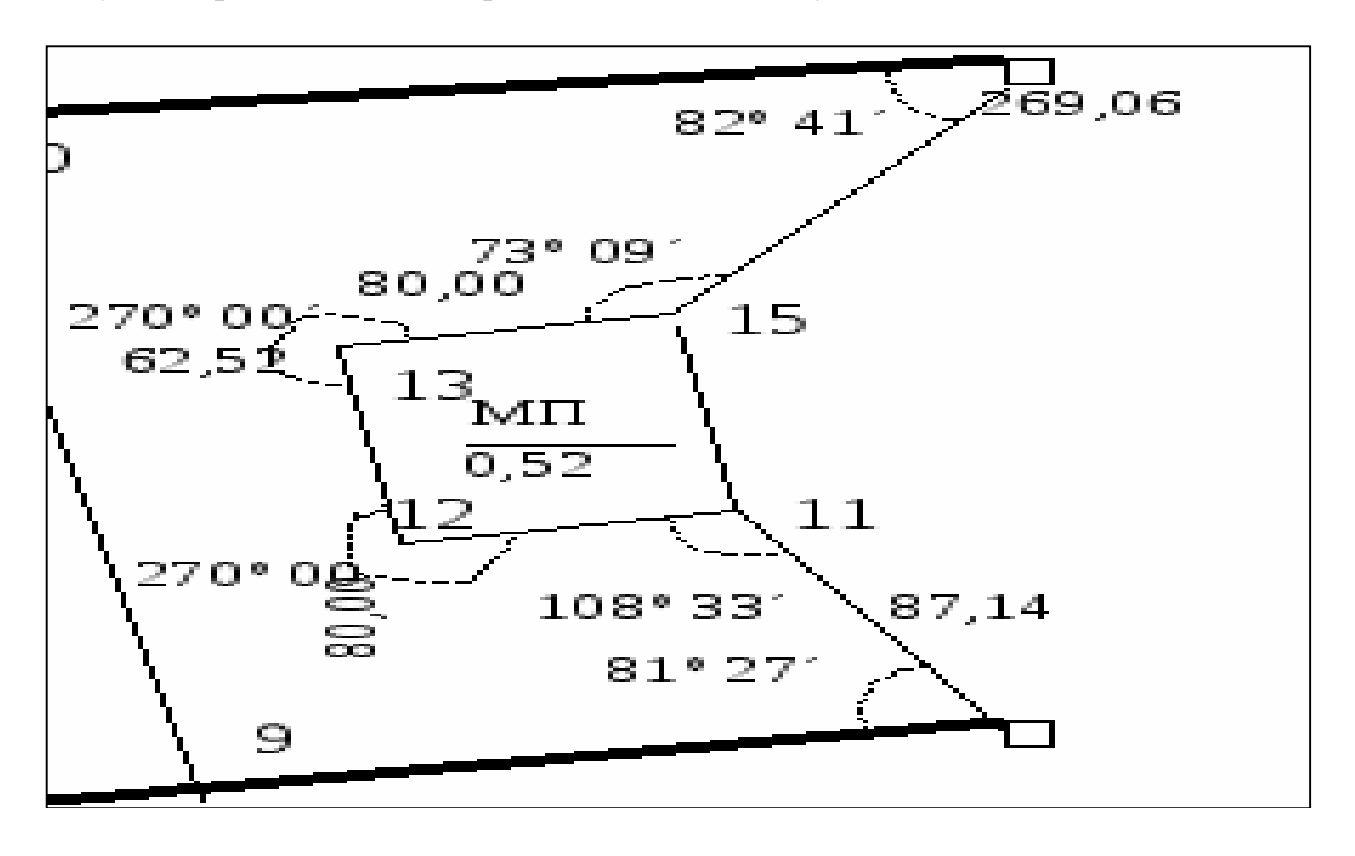

*Рис. 6*. Разбивочный чертеж для выноса в натуру земельного участка

*Задание 2.3.* Составить план границ земельного участка № 47 в масштабе 1:500 (см. рис. 7); решением обратной геодезической задачи определить направление (дирекционный угол) и горизонтальное проложение каждого звена границы; занести полученные данные в таблицу бланка (см. рис. 8); произвести описание смежеств; аналитическим способом вычислить площадь земельного участка.

Все работы необходимо выполнять и сдавать в электронном виде. Вопросы по работе и работы на проверку можно отправлять по адресу [igikirgtu@mail.ru.](mailto:igikirgtu@mail.ru)

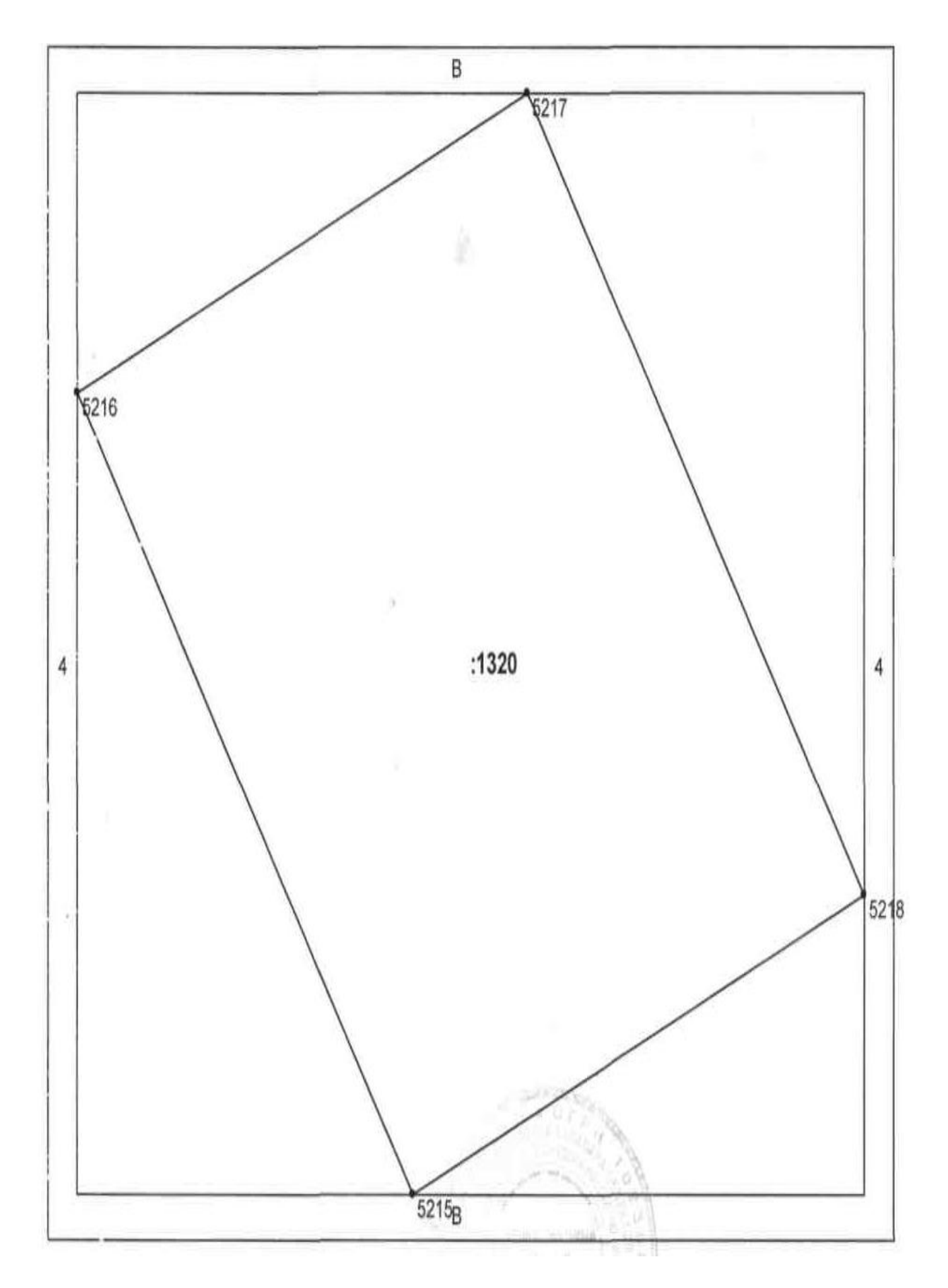

*Рис. 7*. План границ земельного участка

# ЧЕРТЕЖ ГРАНИЦ

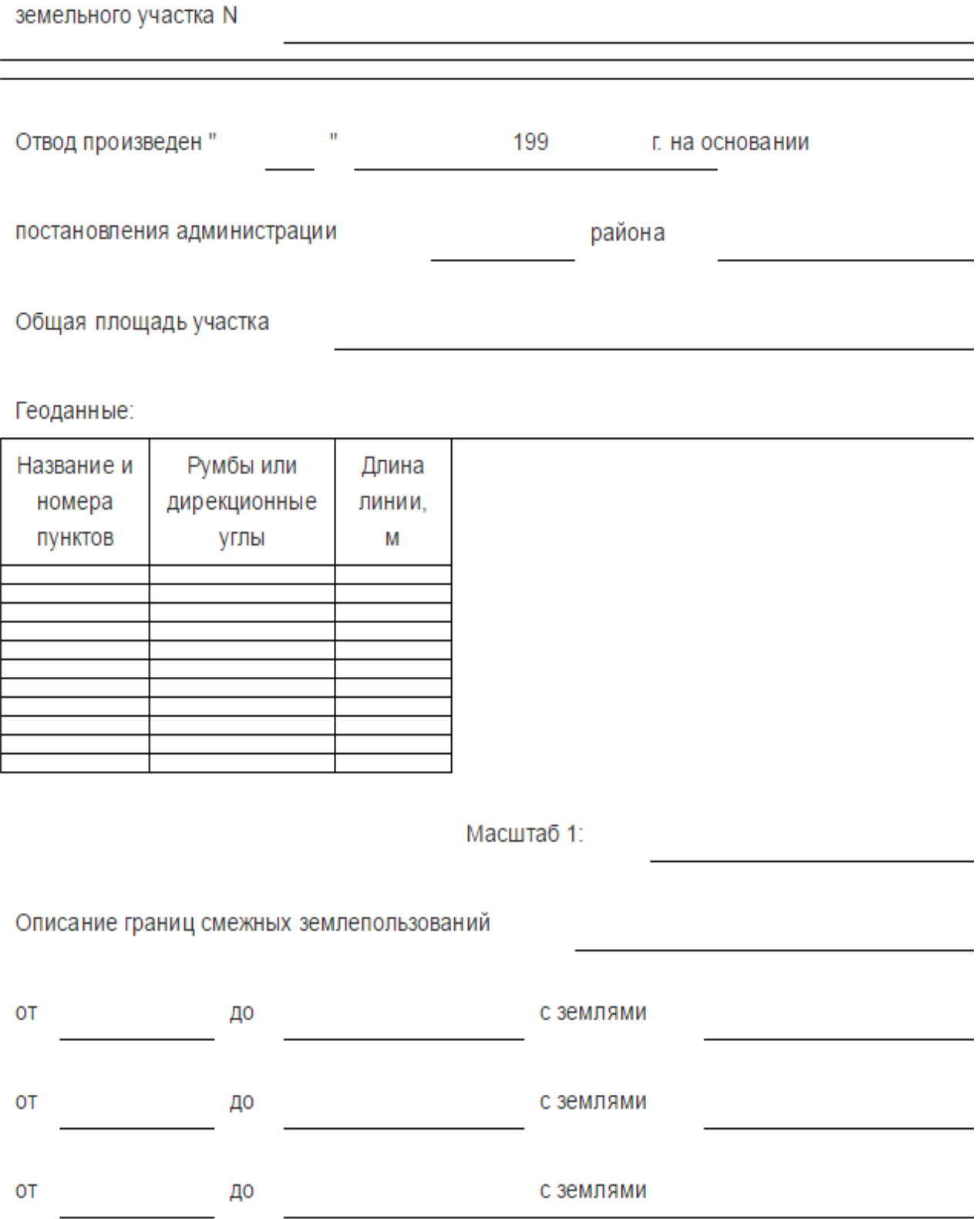

*Рис. 8*. Бланк чертежа границ земельного участка

## 8. Порядок оформления курсовой работы

## 8.1. Общие требования

<span id="page-17-1"></span><span id="page-17-0"></span>Курсовая работа представляет собой текстовый расчетно-графический документ объемом в пределах 15 страниц, оформление которой должно соответствовать требованиям, принятым в университете. Основные рекомендации по оформлению печатных изданий в Байкальском государственном университете приведены в «Справочнике по подготовке учебных и научных работ к изданию».

Курсовая работа может быть сдана как в печатном, так и электронном виде.

В случае сдачи в печатном виде, курсовая работа должна включать титульный лист, лист с вариантом задания и непосредственно расчетнографические задания в виде последовательно составленных описаний, планов, чертежей и таблиц.

Страницы пояснительной записки должны соответствовать формату А4 (210х297 мм). Допускается представлять иллюстрации, таблицы, распечатки на листах формата А3 (297х420 мм).

Текст пояснительной записки следует располагать, соблюдая следующие размеры полей: левое — 30 мм, правое — 10 мм, верхнее — 15 мм, нижнее — 20 мм.

При выполнении пояснительной записки на компьютере рекомендуется набивать текст через 1,5 интервал на одной стороне листа, применяя шрифт 14 размера Times New Roman. Абзацный отступ должен быть одинаковым по всему тексту стандарта и равен 15 мм.

Опечатки, описки и графические неточности, обнаруженные в процессе подготовки пояснительной записки, допускается исправлять подчисткой или закрашиванием белой краской и нанесением на том же месте исправленного текста (графики) машинописным способом или черными чернилами, пастой или тушью — рукописным способом.

## 8.2. Нумерация страниц

<span id="page-17-2"></span>Страницы пояснительной записки следует нумеровать арабскими цифрами, соблюдая сквозную нумерацию по всему ее тексту. Номер страницы проставляют справа нижней части листа без точки.

Иллюстрации и таблицы, расположенные на отдельных листах, включают в общую нумерацию страниц пояснительной записки.

Титульный лист включают в общую нумерацию страниц пояснительной записки. Номер страницы на титульном листе не проставляют.

## 8.3. Деление текста

<span id="page-17-3"></span>Основную часть пояснительной записки следует делить на разделы. Разделы могут делиться на пункты или на подразделы и пункты. Пункты, при необходимости, могут делиться на подпункты.

Разделы, подразделы, пункты и подпункты должны иметь номер и содержательный заголовок.

Разделы, подразделы, пункты, подпункты следует записывать с абзацного отступа.

Разделы пояснительной записки должны иметь порядковые номера в пределах всего документа, обозначенные арабскими цифрами без точки и записанные с абзацного отступа. Подразделы должны иметь нумерацию в пределах каждого раздела. Номер подраздела состоит из номеров раздела и подраздела, разделенных точкой. В конце номера подраздела точка не ставится. Разделы, как и подразделы, могут состоять из одного или нескольких пунктов.

Если документ не имеет подразделов, то нумерация пунктов в нем должна быть в пределах каждого раздела, и номер пункта должен состоять из номеров раздела и пункта, разделенных точкой. В конце номера пункта точка не ставится.

Пример. *1. Типы и основные размеры 1.1. 1.2. Нумерация пунктов первого раздела документа 1.3. 2. Технические требования 2.1. 2.2. Нумерация пунктов второго раздела документа 2.3.*

Если документ имеет подразделы, то нумерация пунктов должна быть в пределах подраздела и номер пункта должен состоять из номеров раздела, подраздела и пункта, разделенных точками.

Пример.

*3. Методы измерений*

*3.1. Применяемое оборудование*

*3.1.1.*

*3.1.2. Нумерация пунктов первого подраздела третьего раздела документа*

*3.2. Подготовка к измерениям*

*3.2.1.*

*3.2.2. Нумерация пунктов второго подраздела третьего раздела документа*

Если раздел состоит из одного подраздела, то подраздел не нумеруется. Если подраздел состоит из одного пункта, то пункт не нумеруется.

Если текст пояснительной записки подразделяется только на пункты, то они нумеруются порядковыми номерами в пределах пояснительной записки.

Пункты, при необходимости, могут быть разбиты на подпункты, которые должны иметь порядковую нумерацию в пределах каждого пункта. Пример — *4.2.1.1, 4.2.1.2, 4.2.1.3* и т. д.

## 8.4. Заголовки разделов, подразделов, пунктов и подпунктов

<span id="page-18-0"></span>Заголовки должны четко и кратко отражать содержание разделов, подразделов, пунктов и подпунктов.

Заголовки разделов, подразделов, пунктов и подпунктов следует писать с абзацного отступа с прописной буквы без точки в конце, не подчеркивая. Если заголовок состоит из двух предложений, их разделяют точкой. Расстояние между

заголовками раздела, подраздела, предыдущим и последующим текстом, а также между заголовками раздела и подраздела должно быть равно трем интервалам.

Переносы слов в заголовках не допускаются.

## 8.5. Иллюстрации

<span id="page-19-0"></span>Иллюстрации (чертежи, графики, схемы, компьютерные распечатки, диаграммы) следует располагать в пояснительной записке непосредственно после текста, в котором они упоминаются впервые или на следующей странице, а при необходимости, в приложении.

На все иллюстрации должны быть ссылки в пояснительной записке.

Чертежи и схемы, помещаемые в пояснительной записке, должны соответствовать требованиям государственных стандартов ЕСКД.

Иллюстрации, за исключением иллюстрации приложений, следует нумеровать арабскими цифрами сквозной нумерацией.

Если рисунок один, то он обозначается «*Рис. 1*». Слово «рисунок» и его наименование располагают посередине строки.

Допускается нумеровать иллюстрации в пределах раздела. В этом случае номер иллюстрации состоит из номера раздела и порядкового номера иллюстрации, разделенных точкой.

Пример — *Рис. 1.1.*

Иллюстрации каждого приложения обозначают отдельной нумерацией арабскими цифрами с добавлением перед цифрой обозначения приложения.

Пример — *Рис. А.3.*

Иллюстрации должны иметь тематическое наименование.

Иллюстрации, при необходимости, могут иметь пояснительные данные (подрисуночный текст). Слово «Рисунок» и наименование помещают после пояснительных данных и располагают следующим образом: *Рис. 1. Детали прибора*.

Схемы, как правило, следует выполнять на одной странице. Если схема не умещается на одной странице, допускается переносить ее на другие страницы. При этом тематическое наименование помещают на первой странице, поясняющие данные — на каждой странице и под ними пишут «Продолжение рисунка» и указывают его номер.

## 8.6. Таблицы

<span id="page-19-1"></span>Таблицы следует располагать непосредственно после текста, в котором они упоминаются впервые, или на следующей странице, а при необходимости в приложении. Допускается помещать таблицы вдоль длинной стороны листа пояснительной записки.

На все таблицы должны быть ссылки в пояснительной записке.

Таблицы, за исключением таблиц приложений, следует нумеровать арабскими цифрами сквозной нумерацией.

Допускается нумеровать таблицы в пределах раздела. В этом случае номер таблицы состоит из номера раздела и порядкового номера таблицы, разделенных точкой.

Таблицы каждого приложения обозначают отдельной нумерацией арабскими цифрами с добавлением перед цифрой обозначения приложения.

Если в документе одна таблица, то она должна быть обозначена «Таблица 1» или «Таблица В.1», если она приведена в приложении В.

Название таблицы должно отражать ее содержание, быть точным, кратким. Название таблицы следует помещать над таблицей слева, без абзацного отступа в одну строку с ее номером через тире.

Заголовки граф и строк таблицы следует писать с прописной буквы в единственном числе, а подзаголовки граф — со строчной буквы, если они составляют одно предложение с заголовком, или с прописной буквы, если они имеют самостоятельное значение. В конце заголовков и подзаголовков таблиц точки не ставят.

Заголовки граф, как правило, записывают параллельно строкам таблицы. При необходимости допускается перпендикулярное расположение заголовков граф. Допускается применять размер шрифта в таблице меньший, чем в тексте.

Таблицы слева, справа, сверху и снизу, ограничивают линиями.

## 8.7. Формулы

<span id="page-20-0"></span>Формулы следует выделять из текста в отдельную строку. Выше и ниже каждой формулы должно быть оставлено не менее одной свободной строки. Если уравнение не умещается в одну строку, то оно должно быть перенесено после знака равенства (=) или после знаков плюс (+), минус (–), умножения (х), деления (/), или других математических знаков, причем знак в начале следующей строки повторяют. При переносе формулы на знаке, символизирующем операцию умножения, применяют знак «Х».

Формулы следует нумеровать порядковой нумерацией в пределах пояснительной записки арабскими цифрами, которые записывают на уровне формулы в крайнем правом положении в круглых скобках.

Формулы, помещаемые в приложениях, должны нумероваться отдельной нумерацией арабскими цифрами в пределах каждого приложения с добавлением перед каждой цифрой обозначения приложения, например (В.1).

Допускается нумерация формул в пределах раздела. В этом случае номер формулы состоит из номера раздела и порядкового номера формулы, разделенных точкой, например: (3.1).

В формулах в качестве символов величин следует применять обозначения, установленные ГОСТ 2.321 и (или) другими документами.

Пояснения символов и числовых коэффициентов, входящих в формулу, если они не пояснены ранее в тексте, должны быть приведены непосредственно под формулой.

Пояснения каждого символа следует давать с новой строки в той последовательности, в которой символы приведены в формуле. Первая строка пояснения должна начинаться со слова «где» без двоеточия.

Числовые значения величин, входящих в формулу следует подставлять в той последовательности в которой они приведены в формуле и записывать с новой строки.

## 8.8. Ссылки

<span id="page-21-0"></span>Ссылки на источники следует указывать порядковым номером по списку источников, заключая их в квадратные скобки.

Пример —  $[1]$ .

Ссылки на разделы курсовой работы, подразделы, пункты, подпункты, иллюстрации, таблицы, формулы, уравнения, перечисления, приложения следует указывать их порядковым номером.

Пример — «*в разд. 4», «...по п. 3.3.4», «перечисление 3», «...в подпункте 2.3.4.1», «...по формуле (3)», «...на рисунке 8», «...в уравнении (2)», «...в приложении А», «...в таблице 3»*.

Если в пояснительной записке одна иллюстрация, одна таблица, одна формула, одно уравнение, одно приложение, следует при ссылках писать: «на рисунке», «в таблице», «по формуле», «в уравнении», «в приложении».

## 8.9. Список использованных источников

<span id="page-21-1"></span>В список литературы включают все источники информации, использованные при выполнении работы. Литературу записывают в порядке появления ссылки на источник в тексте или в алфавитном порядке, но уже без ссылок. Нумерация источников в тексте должна быть сквозной. Ссылку на источник в тексте пояснительной записки дают в квадратных скобках (допускается в косых), где помещается порядковый номер источника в списке. Допускается приводить ссылку на источник с указанием номера страницы, например: [6, с. 56].

Библиографическое описание источника в списке должно соответствовать требованиям ГОСТ 7.1-2003.

Сведения о нормативных документах (стандартах, технических условиях, правилах, положениях и инструкциях) необходимо приводить в следующем порядке: обозначение нормативного документа, его наименование.

Примеры оформления библиографических описаний документов приведены в приложении В.

## 8.10. Приложения

<span id="page-21-2"></span>Приложения следует оформлять как продолжение курсовой работы, располагая приложения в порядке появления на них ссылок в тексте пояснительной записки. В тексте пояснительной записки на все приложения должны быть сделаны ссылки.

Каждое приложение следует начинать с новой страницы с указанием наверху посередине страницы слова «Приложение» и его обозначения. Приложение должно иметь заголовок, который записывают симметрично относительно текста с прописной буквы отдельной строкой. Приложения обозначают заглавными буквами русского алфавита, начиная с А, за исключением букв Ё, 3, Й, 0, Ч, Ь, Ы, Ъ. После слова «Приложение» следует буква, обозначающая его последовательность. Если в документе одно приложение, оно обозначается «Приложение А».

Текст каждого приложения, при необходимости, может быть разделен на разделы, подразделы, пункты, подпункты, которые нумеруют в пределах каждого приложения. Перед номером ставится обозначение этого приложения.

Приложения должны иметь общую с остальной частью документа сквозную нумерацию страниц. При необходимости приложение может иметь «Содержание».

## 9. Представление и защита курсовой работы

<span id="page-22-0"></span>Курсовая работа должна быть прислана преподавателю на электронную почту, либо сдана ему непосредственно на сессии.

Замечания руководителя по содержанию и оформлению курсовой работы должны быть устранены и в соответствии с рекомендациями преподавателя по итогам предварительной защиты, после чего работа представляется на защиту повторно.

Защиту курсовой работы принимает руководитель в установленный им срок.

Окончательная оценка курсовой работы дается руководителем после ее защиты.

Результаты защиты определяются оценками «отлично», «хорошо», «удовлетворительно», «неудовлетворительно». Курсовая работа оценивается от 61 до 100 баллов в соответствии с принятой методикой:

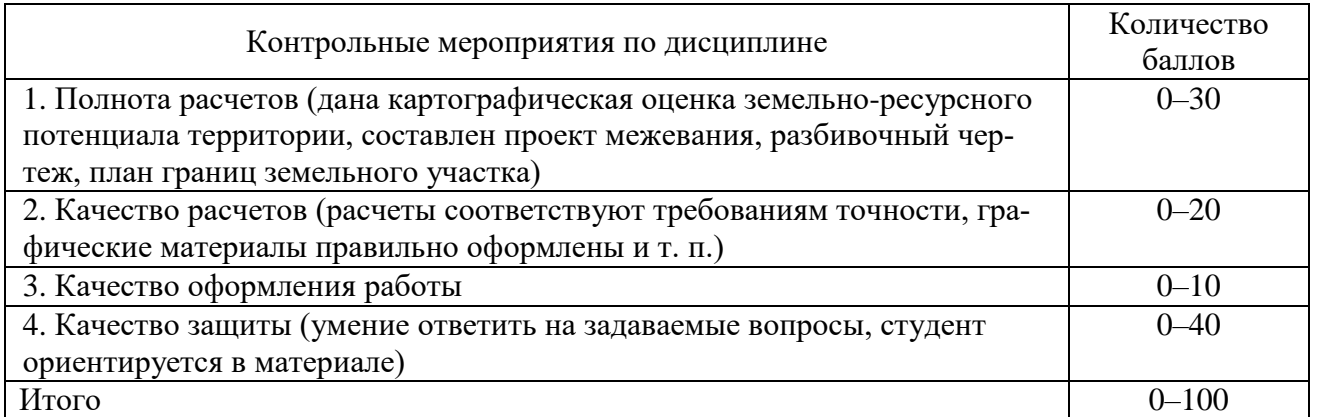

– до 60 баллов — «неудовлетворительно» — не выполнен основной объем расчетно-графических работ;

– от 61–75 баллов — «удовлетворительно» — присутствует значительно количество ошибок или не выполнена часть расчетных работ;

– от 76–90 баллов — «хорошо» — выполнены все задания, но присутствуют некоторые замечания, касающиеся ошибок в расчетах;

– от 91–100 баллов — «отлично» — работа принимается без замечаний.

## <span id="page-22-1"></span>10. Учебно-методическое и информационное обеспечение курсового проектирования

#### **а) основная литература:**

1. Золотова Е. В. Геодезия с основами кадастра : учебник для вузов / Е. В. Золотова, Р. Н. Скогорева. – Москва : Трикста, 2011. – 413 с.

2. Золотова Е. В. Геодезия с основами кадастра : учебник для вузов / Е. В. Золотова, Р. Н. Скогорева. – 2-е изд., испр. – Москва : Фонд «Мир», 2012. – 413 с.

3. Колосова Н. Н. Картография с основами топографии : учеб. пособие / Н. Н. Колосова, Е. А. Чурилова, Н. А. Кузьмина. – 2-е изд., перераб. – Москва : Дрофа, 2010. – 272 с.

4. Чурилова Е. А. Картография с основами топографии : учеб. пособие для вузов / Е. А. Чурилова, Н. Н. Колосова. – Москва : Дрофа, 2010. – 128 с.

5. Кусов В. С. Основы геодезии, картографии и космоаэросъемки : учебник для студентов высш. проф. образования / В. С. Кусов. – 2-е изд., испр. – Москва : Академия, 2012. – 256 с.

6. Геодезия : учебник для вузов / А. Г. Юнусов [и др.]. – Москва : Академический Проект,  $2015. -416$  c. – URL: [http://www.iprbookshop.ru/36299.html.](http://www.iprbookshop.ru/36299.html)

5. Золотова Е.В. Геодезия с основами кадастра : учебник для вузов / Е. В. Золотова, Р. Н. Скогорева. – Москва : Академический Проект, Трикста, 2015. – 415 c. – URL: [http://www.iprbookshop.ru/60084.html.](http://www.iprbookshop.ru/60084.html)

### **б) дополнительная литература:**

1. Киселев М. И. Геодезия : учебник для сред. проф. образования / М. И. Киселев, Д. Ш. Михелев. – 6-е изд. – Москва : Академия, 2009. – 382 с.

2. Курошев Г. Д. Геодезия и топография : учебник для вузов / Г. Д. Курошев, Л. Е. Смирнов. – 3-е изд. – Москва : Академия, 2009. – 174 с.

3. Кочуров Б. И. Геоэкологическое картографирование : учеб. пособие для вузов / Б. И. Кочуров, Д. Ю. Шишкина, Б. И. Кочуров. – Москва : Академия,  $2009. - 192$  c.

4. Федотов Г. А. Инженерная геодезия : ученик. для вузов / Г. А. Федотов. – 5-е изд. – Москва : Высш. шк., 2009. – 463 с.

5. Берлянт А. М. Картография : учебник для вузов/ А. М. Берлянт. – Москва : Аспект Пресс, 2001. – 336 с.

6. Берлянт А. М. Картография : учебник для вузов / А. М. Берлянт. – Москва : Аспект Пресс, 2002. – 336 с.

7. Берлянт А. М. Картография : учебник для вузов / А. М. Берлянт. – 2-е изд., испр. и доп. – Москва: Университет, 2010. – С. 8.

8. Берлянт А. М. Картография : учебник для вузов / А. М. Берлянт. – 3-е изд. – Москва : Изд-во КДУ, 2011. – 464 с.

9. Колосова Н. Н. Картография с основами топографии : учеб. пособие для вузов / Н. Н. Колосова, Е. А. Чурилова, Н. А. Кузьмина. – Москва : Дрофа,  $2006. - 272$  c.

10. Берлянт А. М. Образ пространства: Карта и информация / А. М. Берлянт. – Москва : Мысль, 1986. – 240 с.

11. Пасько О. А. Практикум по картографии : учеб. пособие / О. А. Пасько, Э. К. Дикин. – Томск : Томский политехнический университет, 2014. – 175 c. – URL: [http://www.iprbookshop.ru/34696.html.](http://www.iprbookshop.ru/34696.html)

12. Полежаева Е. Ю. Геодезия с основами кадастра и землепользования : учебник / Е. Ю. Полежаева. – Самара : Самарский государственный архитектур-

но-строительный университет, ЭБС АСВ, 2009. – 260 c. – URL: [http://www.iprbookshop.ru/20457.html.](http://www.iprbookshop.ru/20457.html)

## **в) Интернет-ресурсы:**

– Сайт Байкальского государственного университета, адрес доступа: http://bgu.ru/, доступ круглосуточный неограниченный из любой точки Интернет;

– ЭБС BOOK.ru — электронно-библиотечная система от правообладателя, адрес доступа: http://www.book.ru/. доступ неограниченный;

– Электронно-библиотечная система IPRbooks, адрес доступа: http://www.iprbookshop.ru. доступ неограниченный.

## Приложение А

<span id="page-25-0"></span>Министерство науки и высшего образования Российской Федерации ФГБОУ ВО «Байкальский государственный университет»

Кафедра инженерно-экономической подготовки

## **Междисциплинарная курсовая работа**

**Геодезическое и картографическое обоснование кадастра недвижимости**

Исполнитель

(дата, подпись) (группа, Ф.И.О.)

Руководитель \_\_\_\_\_\_\_\_\_\_ \_\_\_\_\_\_\_\_\_\_\_\_\_\_\_\_\_\_\_\_\_\_\_

(дата, подпись) (должность, Ф.И.О.)

Иркутск, 202\_\_

# **Приложение Б**

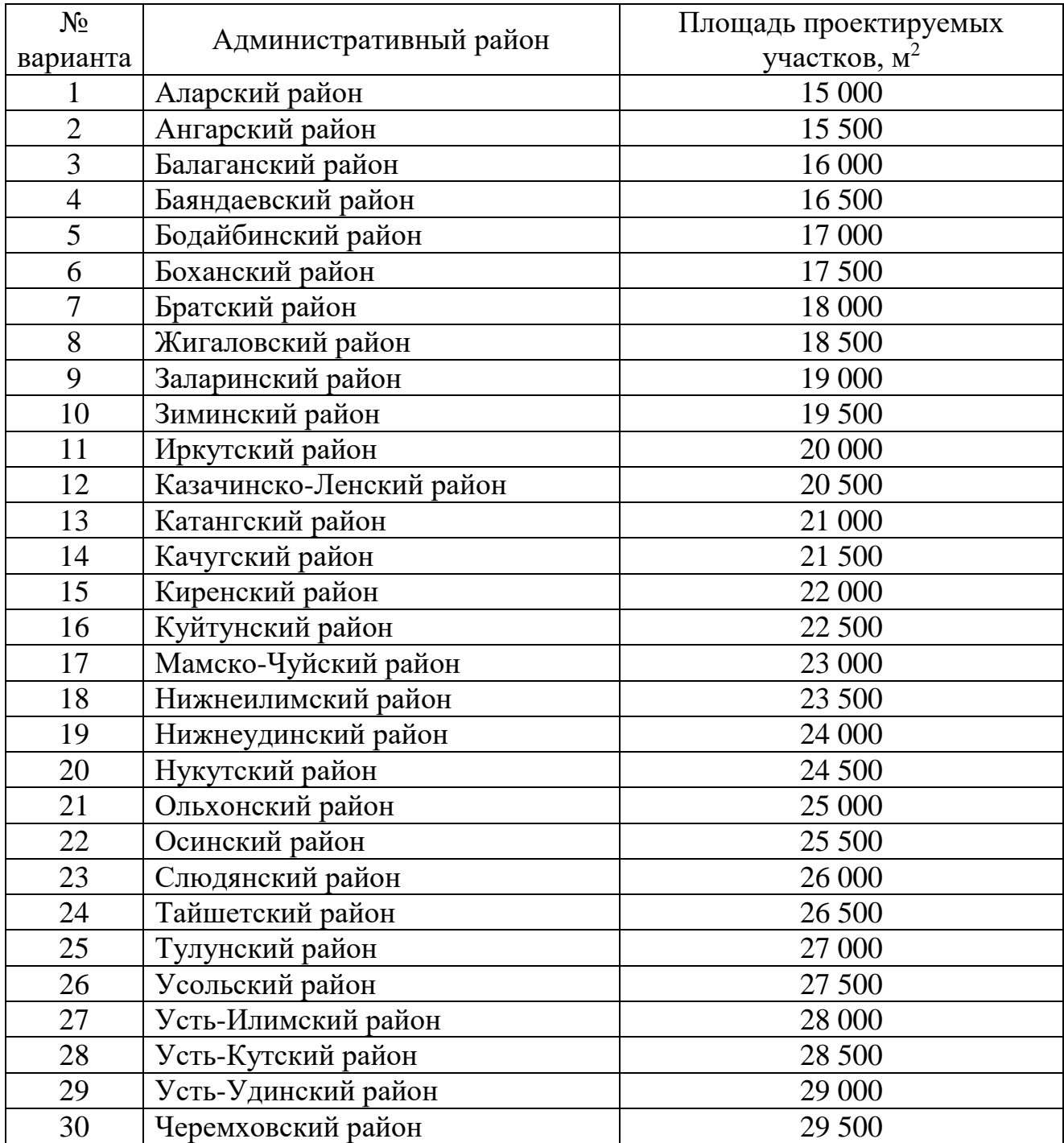

# Исходные данные для проектирования

Примеры оформления библиографических описаний документов

#### **Книга одного, двух авторов**

1. Поклад Г. Г. : учеб. пособие / Г. Г. Поклад, С. П. Гриднев. – Москва : Академический проект, 2008. – 592 с.

## **Книга трех и более авторов**

1. Геодезия : учебник / А. В. Маслов, А. В. Гордеев, Ю. Г. Батраков. – Москва : КолосС, 2006. – 598 с.

2. Система геодезических параметров земли «Параметры Земли 1990 года» (ПЗ-90) / под ред. В. В. Хвостова. – Москва : Координационный научноинформационный центр, 1998. – 35 с.

## **Труды институтов**

1. Геодезические методы в строительстве : межвуз. сб. науч. тр. / Куйбышев. инженер.-строит. ин-т им. А. И. Микояна ; редкол.: И. Ф. Волгов (гл. ред.) [и др.]. – Куйбышев : Изд-во ун-та, 1986. – 115 с.

## **Нормативные документы**

1. ГКИНП (ОНТА)-02-262-02. Инструкция по развитию съемочного обоснования и съемке ситуации и рельефа с применением глобальных навигационных спутниковых систем ГЛОНАСС и GPS. – Москва : ЦНИИГАиК, 2002. – 1124 с.

## **Статья из журнала**

1. Матвеев С. И. Роль геодезии в современном информационном сообществе / С. И. Матвеев // Геодезия и картография. – 2010. –  $N_2$  3. – С. 16–18.

## **Материалы Интернета**

1. Геодезическое оборудование SOKKIA // Информационный бюллетень. – 2010. – № 5. – URL: http://www.gisa.ru/73086.html.